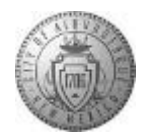

## **TME-04.1 CABQ - How to Create and Update Your Person Profile**

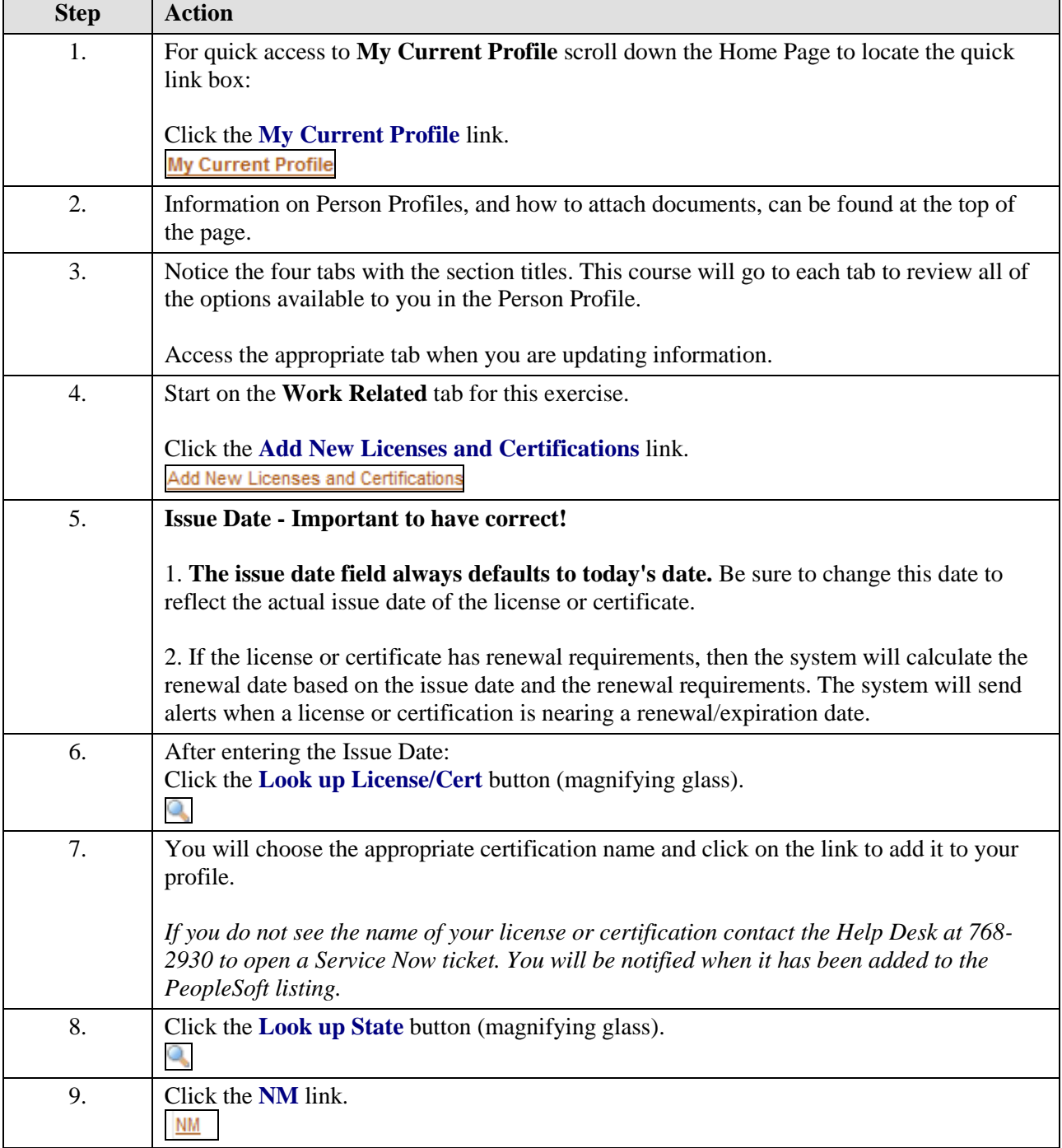

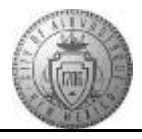

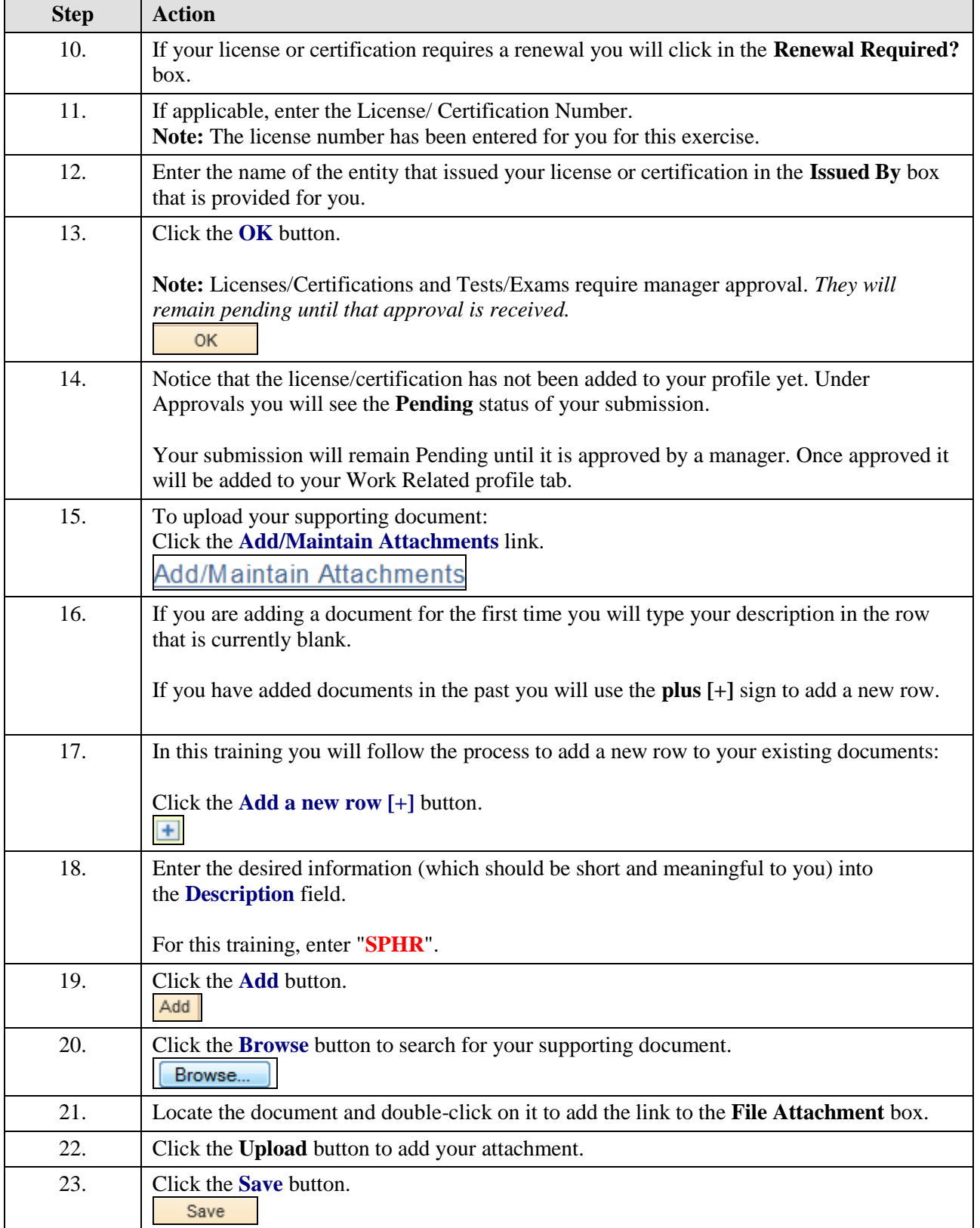

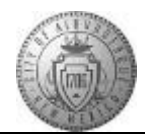

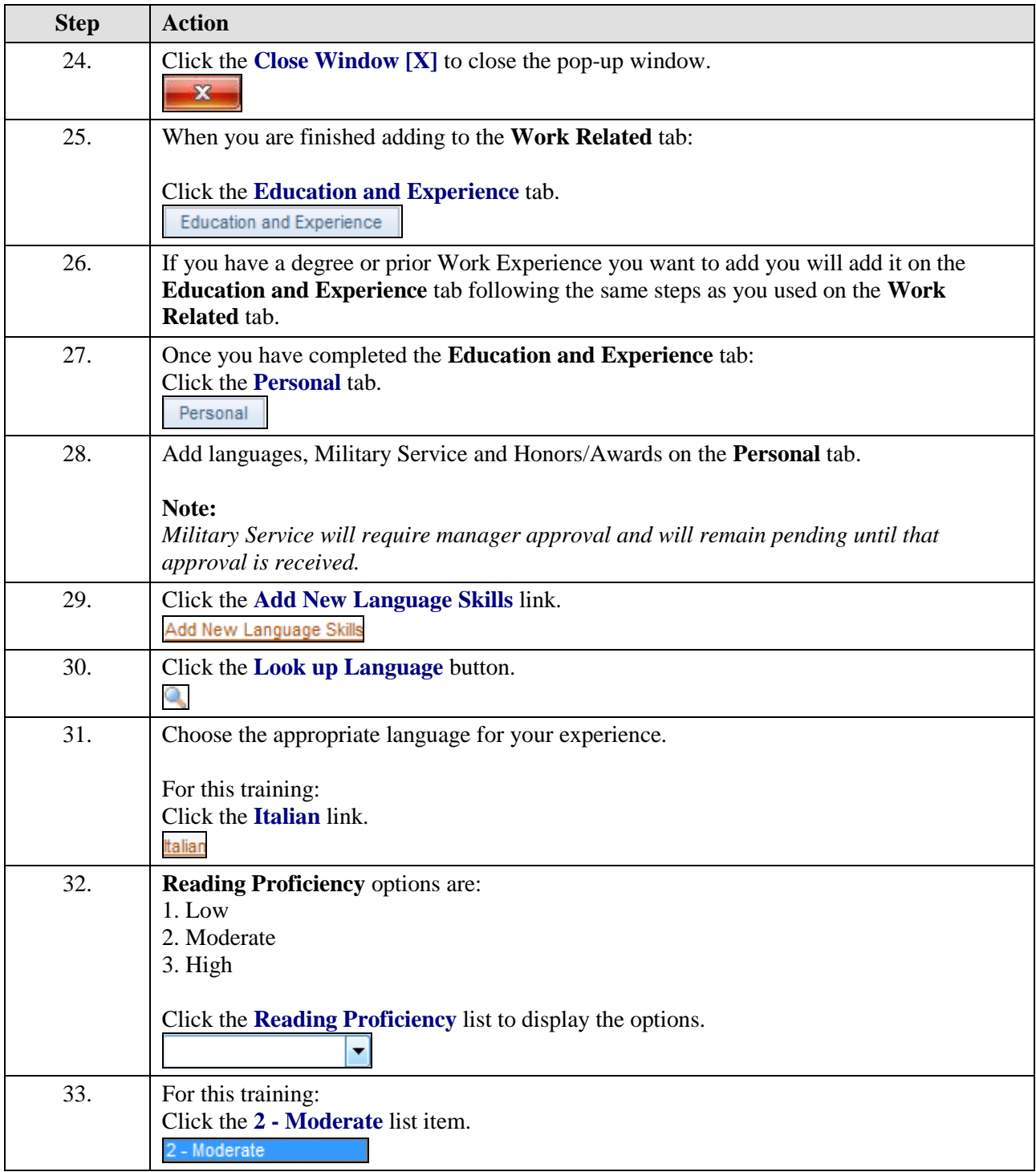

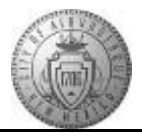

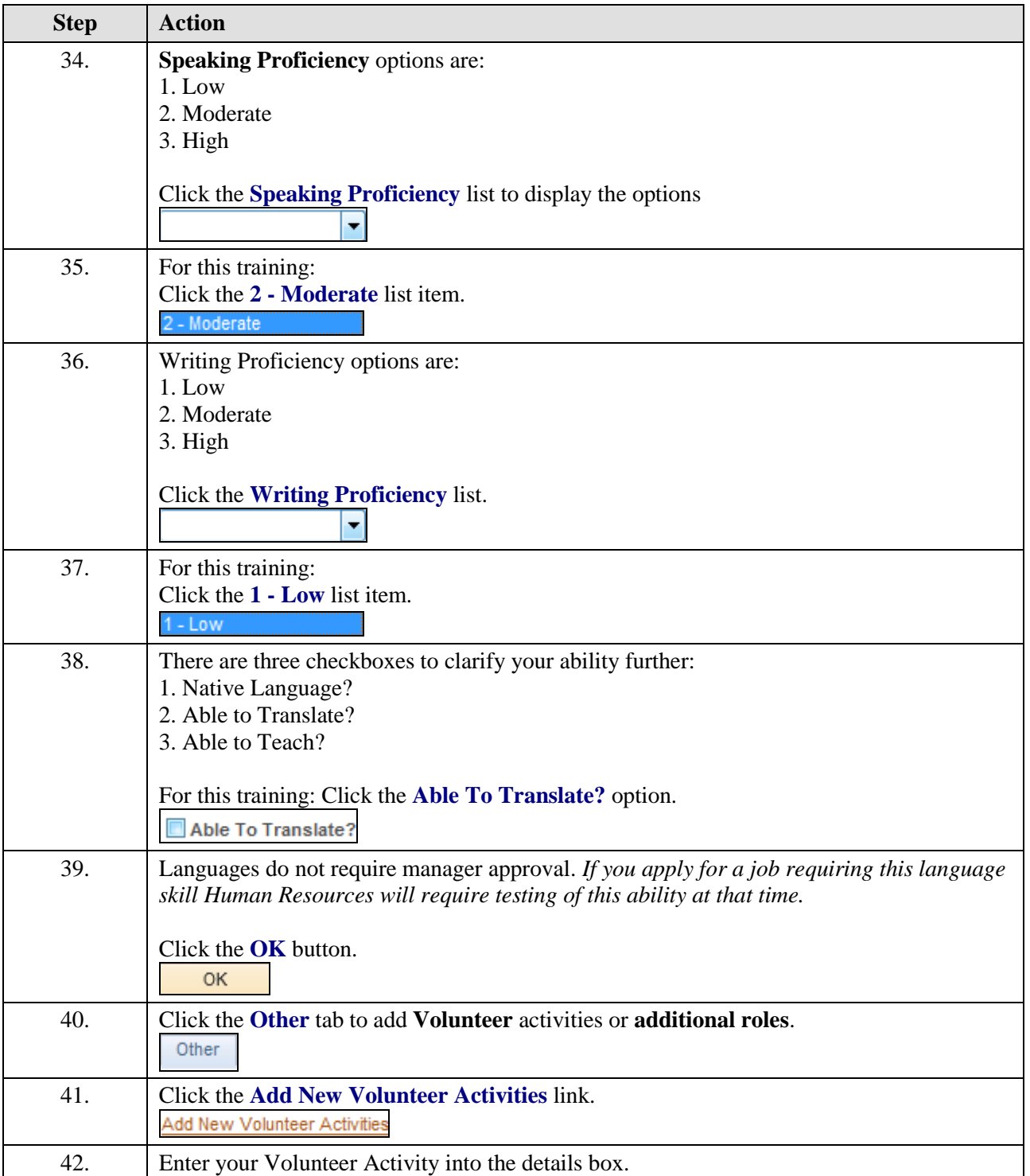

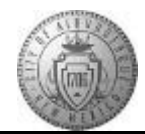

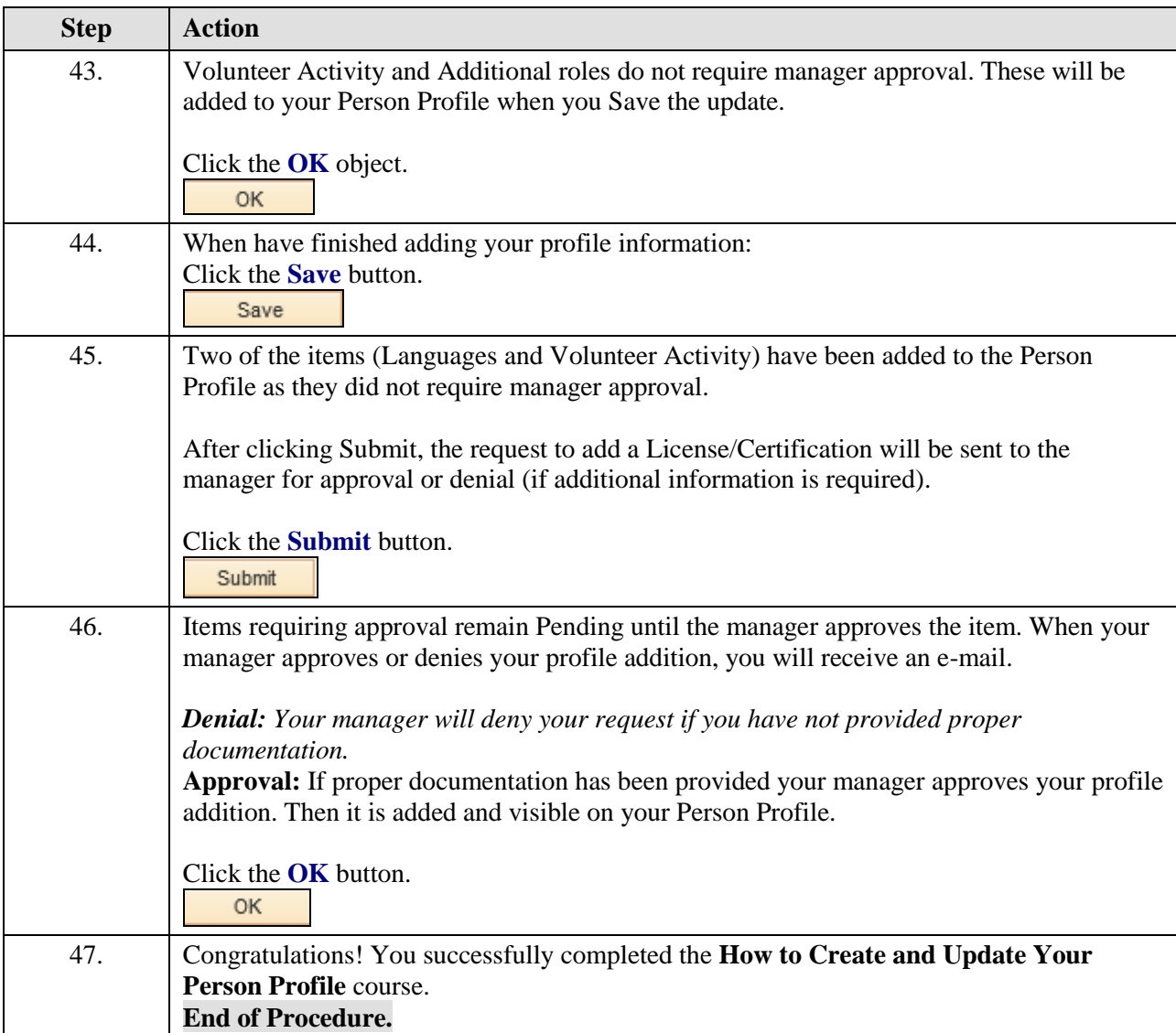